## **Admins - Demande #1812**

# **Définir une procédure de modification de zone**

10/10/2016 22:55 - François Poulain

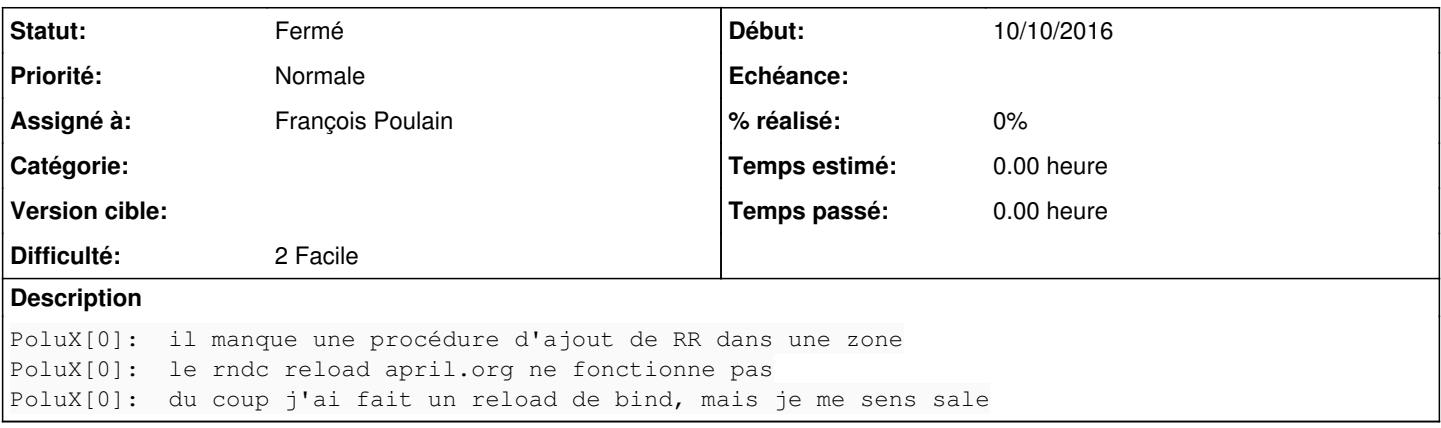

## **Historique**

## **#1 - 10/10/2016 22:56 - François Poulain**

Je l'attends plutôt ici : sysadm:liste\_des\_machines:dns#procedures\_associees

## **#2 - 10/10/2016 23:10 - François Poulain**

voila ce que j'ai eu :

```
root@dns:~# rndc reload april.org
WARNING: key file (/etc/bind/rndc.key) exists, but using default configuration file (/etc/bind/rndc.conf)
rndc: 'reload' failed: not found
no matching zone 'april.org' in any view
```
Après ... je ne sais pas si c'est mieux d'utiliser rndc ; c'est juste que sur l'ancien srv on faisait comme ça...

#### **#3 - 31/10/2016 15:19 - François Poulain**

Bon ... j'ai appris à me servir de rndc. :)

J'ai viré /etc/bind/rndc.key qui vient avec l'install debian de Bind, et qui génère le warning.

#### La commande suivante permet de correctement reloader une zone :

root@dns:~# rndc reload freesoftwarepact.org in external zone reload queued

Pour une raison que j'ignore il faut préciser la view :

root@dns:~# rndc reload freesoftwarepact.org rndc: 'reload' failed: not found no matching zone 'freesoftwarepact.org' in any view

#### Mais c'est pas grave me concernant.

## **#4 - 31/10/2016 15:19 - François Poulain**

*- Statut changé de Nouveau à Fermé*

Je mets de ce pas à jour la doc.

#### **#5 - 31/10/2016 15:27 - François Poulain**

Done.

[https://admin.april.org/dokuwiki/doku.php?id=sysadm:ajouter\\_un\\_rr\\_a\\_un\\_domaine](https://admin.april.org/dokuwiki/doku.php?id=sysadm:ajouter_un_rr_a_un_domaine)

#### **#6 - 26/12/2020 01:39 - Christian P. Momon**

*- Assigné à mis à François Poulain*